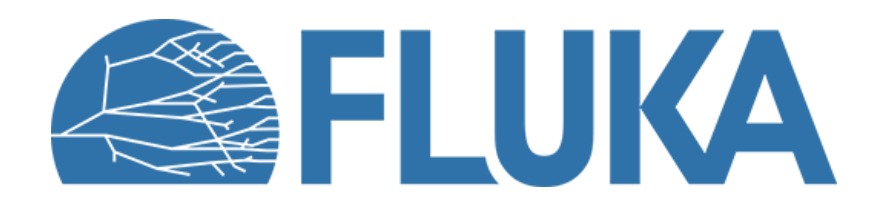

#### **Optical photons**

**OPT-PROD, OPT-PROP, MAT-PROP, TCQUENCH**

**Ad van ced co u rse – ANL , Ju n e 2023**

# **Simulating optical photons**

(Eljen technology) CT scanner

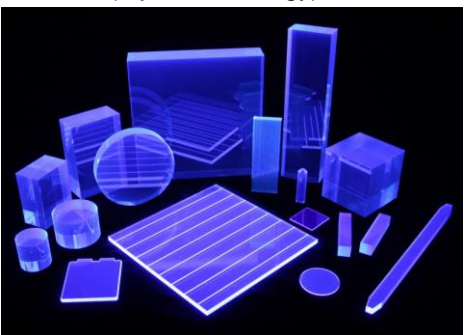

(Siemens corporation)

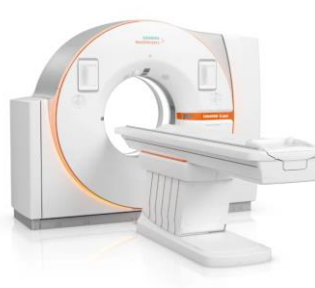

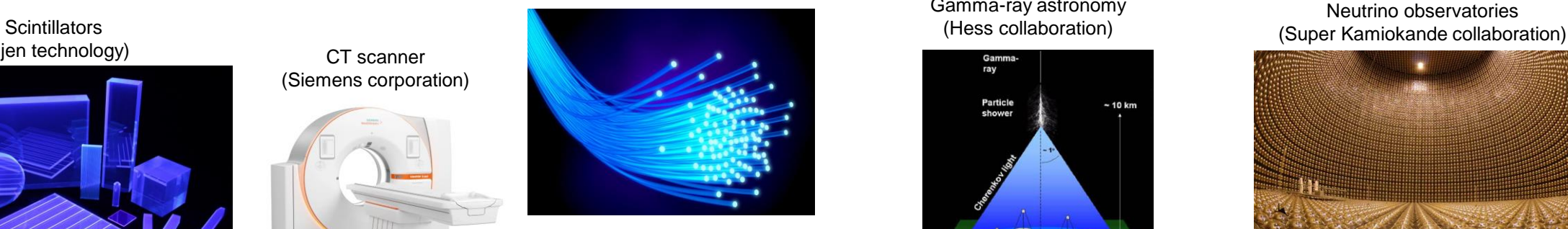

Optical/scintillating fibers

Gamma-ray astronomy (Hess collaboration)

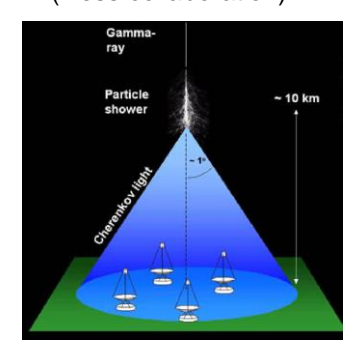

Neutrino observatories

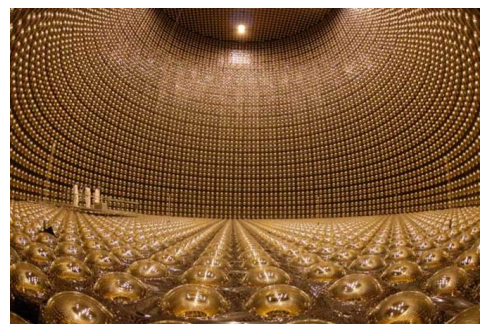

- Applications:
	- Gamma-ray and neutrino observatories
	- Dosimetry and area monitoring
	- **Medical imaging**
	- Hadron and electromagnetic calorimetry
	- Geophysical probing
- Why simulate optical photons?
	- Detection efficiency
	- Energy and time resolution
	- Material and geometry optimizations
	- Background estimation and event reconstruction

Tile calorimeter (CERN – ATLAS collaboration)

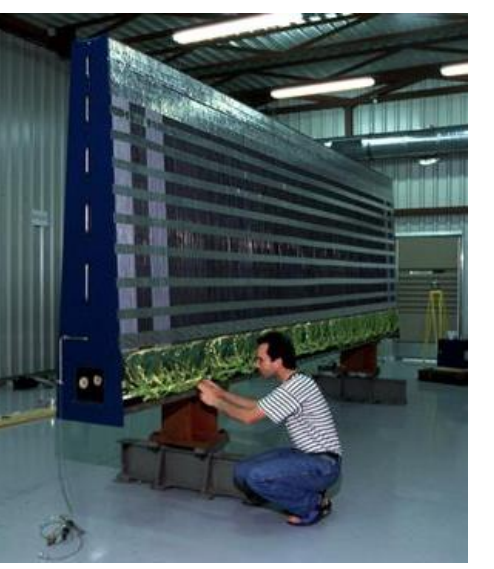

RICH detector (CERN – LHCb collaboration)

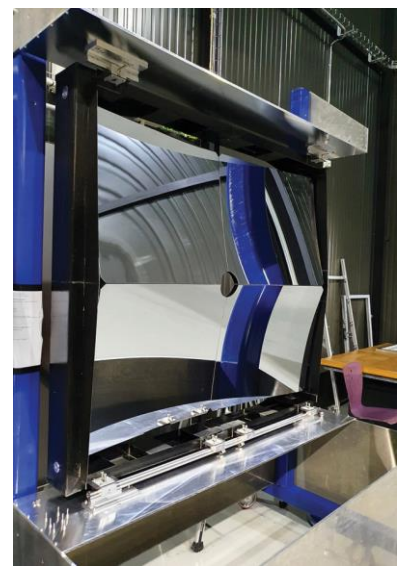

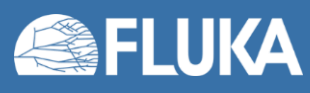

# **Optical photons in FLUKA?**

• In FLUKA, photons and optical photons are **NOT** the same particle!

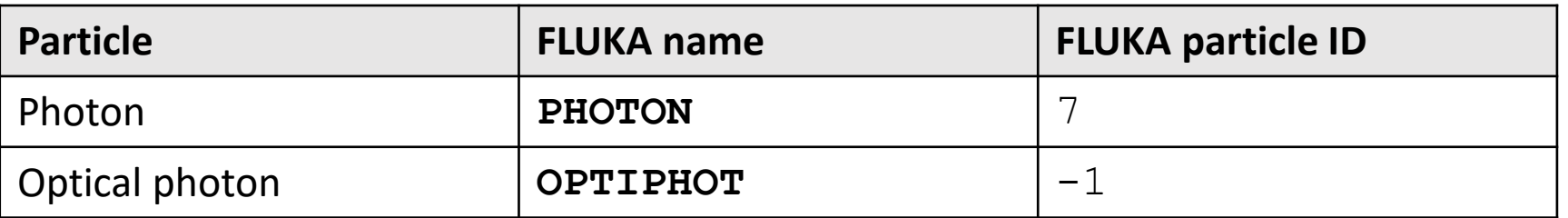

- Difference unrelated with the particle energy.
- Each associated to different physics processes but both:
	- transport and deposit energy,
	- can be used as primary particles,
	- have a defined energy range for transport and production,
	- have scattering and absorption cross-sections and,
	- have a polarization vector (which can be defined as "random").

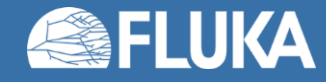

# **Optical photons in FLUKA**

- Optical photon production and transport **disabled by default**.
- Important mandatory cards:
	- **OPT-PROD**: Activates production (scintillation, Cherenkov)
	- **OPT-PROP**: Activates transport (energy cuts, reflections, boundary crossing, etc)
- Optional card:
	- **TCQUENCH**: Activates quenching (following Birk's law). Applies for scoring only.
- Plethora of user routines available for fine tuning of transport options.

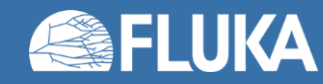

# **Optical photon production (OPT-PROD card)**

- Creation of secondary optical photons handled by the **OPT-PROD** card.
- Processes:
	- Scintillation
	- Cherenkov
- Production options applied to **materials**.

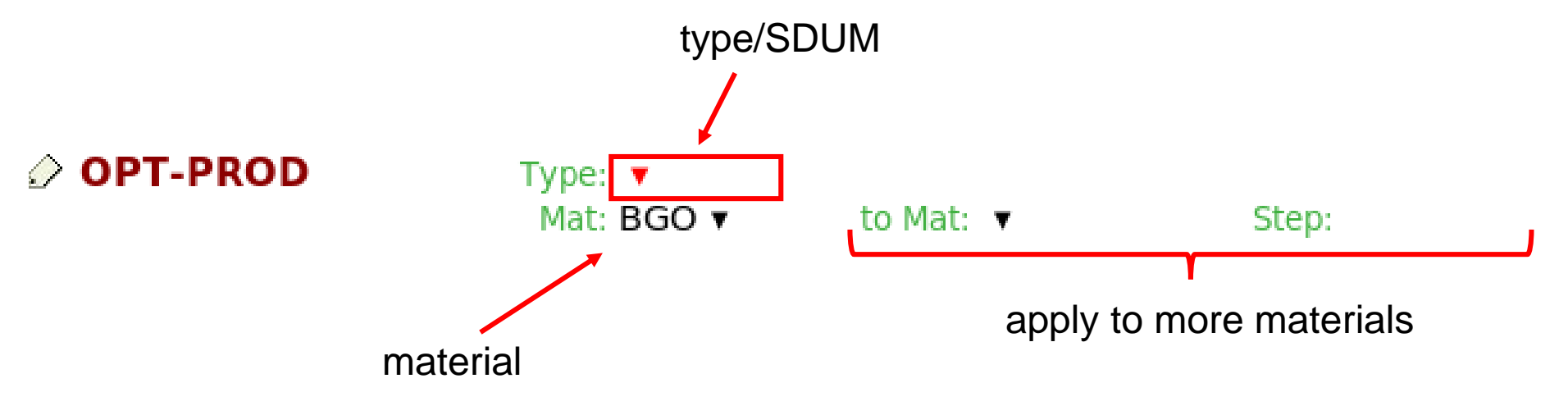

• **Note:** Transition radiation is **not supported** by FLUKA. Ignore the placeholder options.

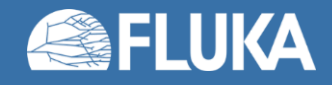

#### **Scintillation**

- **SDUM=SCINTILL**:
	- Activate scintillation with defined peak photon energy (*E<sup>i</sup>* ).
- Other **SDUM**:
	- **SCINT-WV**: Define the peak wavelength (*λ<sup>i</sup>* )
	- **SCINT-OM**: Define the peak angular frequency *(ωi=2πf*)

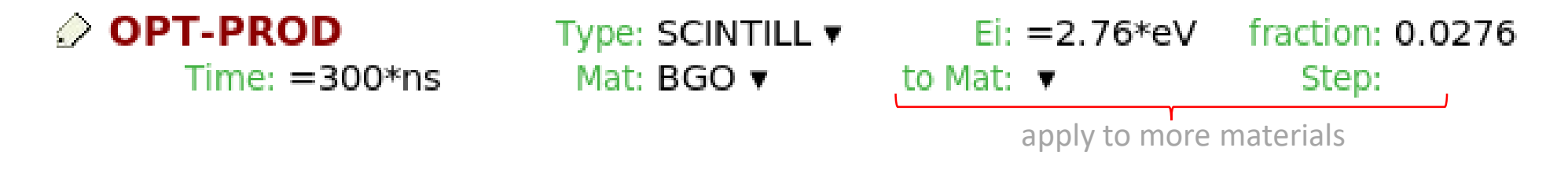

- **Time:** Scintillation decay time in seconds.
- **Fraction:** Fraction of deposited energy converted in optical photons with energy *E<sup>i</sup>*
	- fraction = yield (photons/MeV)  $\times$  E<sub>i</sub> (eV)  $\times$  10<sup>-6</sup> or yield (photons/MeV)  $\times$  1.2398  $\times$  10<sup>-3</sup>/ $\lambda$ <sub>i</sub> (nm)
- Scintillation photons are **monochromatic.**
	- Or up to 3 peaks can be defined combining 3 **OPT-PROD** cards.

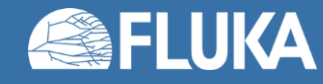

#### **Scintillation**

#### **Continuous losses**

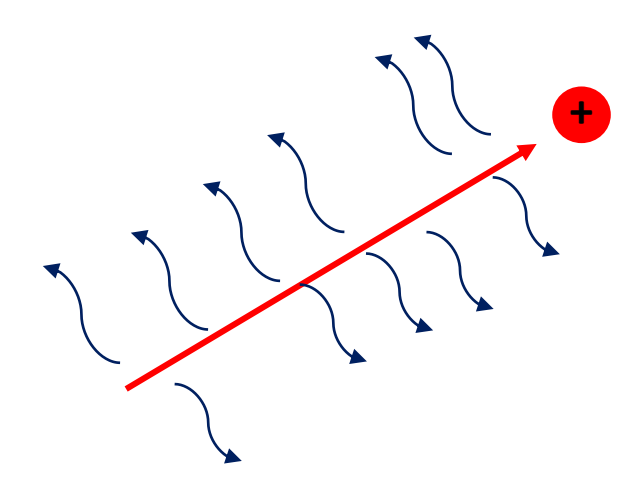

- Optical photons generated randomly along tracks of charged particles.
- Photon momentum direction isotropic.
- Average number of photons proportional to the electronic stopping power (dE/dx).
- Exact number of photons Poisson distributed at each step.

#### **Discrete losses**

**(electron below production cut-off)**

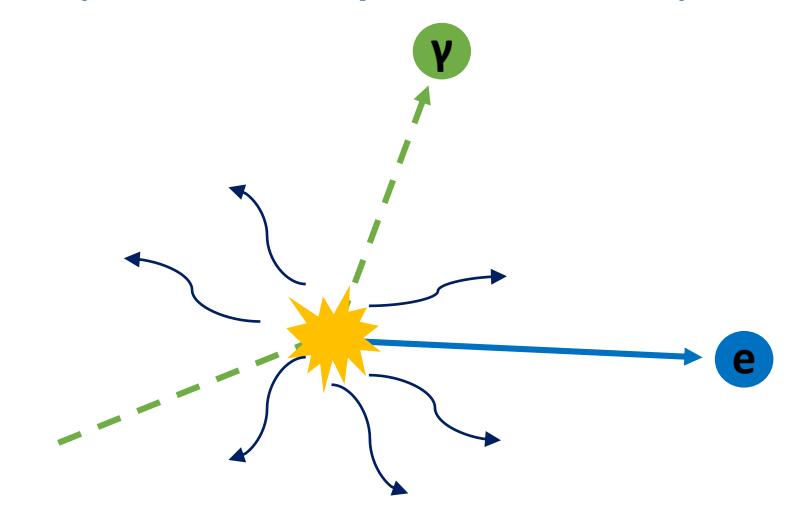

- Optical photons created at the scattering vertex.
- Photon momentum direction isotropic.
- Number of photons proportional to the discrete energy loss.

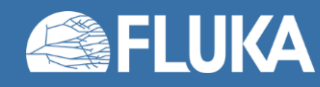

## **Cherenkov radiation**

- Produced with charged particles travelling faster than the speed of light in the material (i.e.  $\beta$ >n<sup>-1</sup>).
- Activated with **SDUM=CERENKOV**. Must define the energy spectrum range for production.
- Other SDUM:
	- **CEREN-WV**: Define the wavelength range.
	- **CEREN-OM**: Define the angular frequency range (*ω=2πf*).

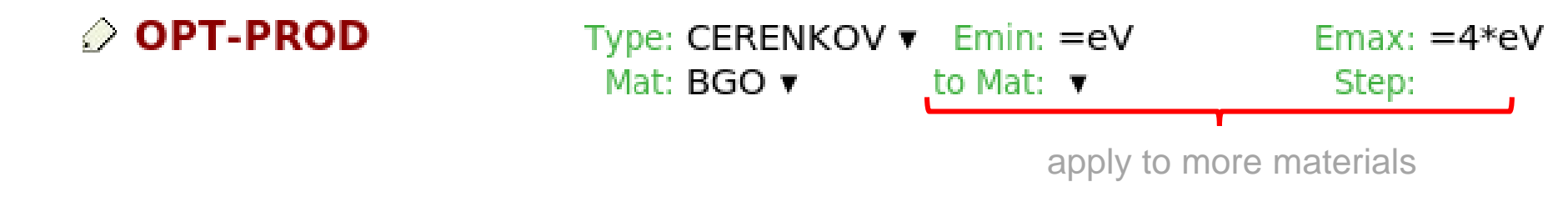

- Optical photon produced along track in a characteristic cone with angle  $θ$  (cos( $θ$ )=1/(n $β$ )).
- Uniform energy spectrum.

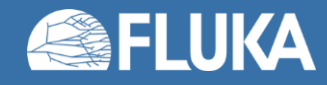

### **Conservation of energy**

#### **WARNING**

Energy conservation applies for production of optical photons with FLUKA. Therefore, you should expect different results from **ENERGY** or **DOSE** scoring when using the **OPT-PROD** and **OPT-PROP** cards. Other MC codes (e.g. Geant4) may manage energy conservation laws differently.

- Total stopping power of particles, from electronic losses, elastic scattering and inelastic scattering **unchanged** with optical photons.
- But! Fraction of energy losses **converted** into optical photons.
- Photons **transport** energy far from the interaction, therefore:
	- Scored local energy deposition or dose is lower!

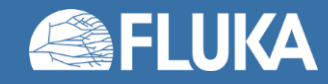

## **Transport cuts (OPT-PROP card)**

- Transport cuts defined using:
	- **SDUM=WV-LIMIT**: Wavelength cuts
	- **SDUM=OM-LIMIT**: Angular frequency cut

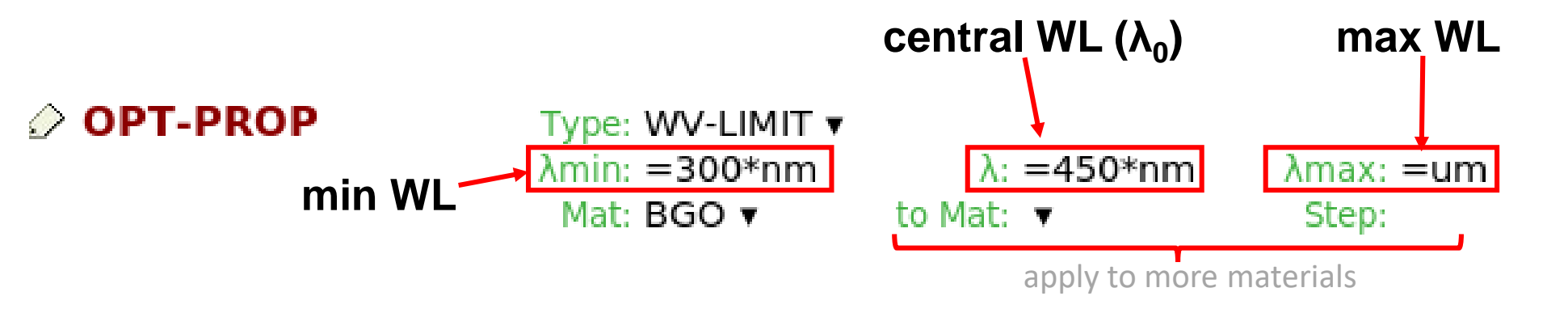

- The card defines the energy range. Central wavelength used for series expansions.
- **Note:** Transport cuts have no impact on the number of optical photon *produced* (for example when looking at the numbers found in the output file).
- **Warning:** The default cuts are 250 nm to 600 nm with central WL of 289 nm. To keep in mind when configuring **OPT-PROD** cards!
- **Tip:** More efficient to instead define narrow *production* cuts.

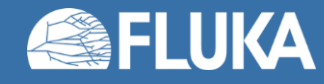

## **Transport properties – The OPT-PROP card**

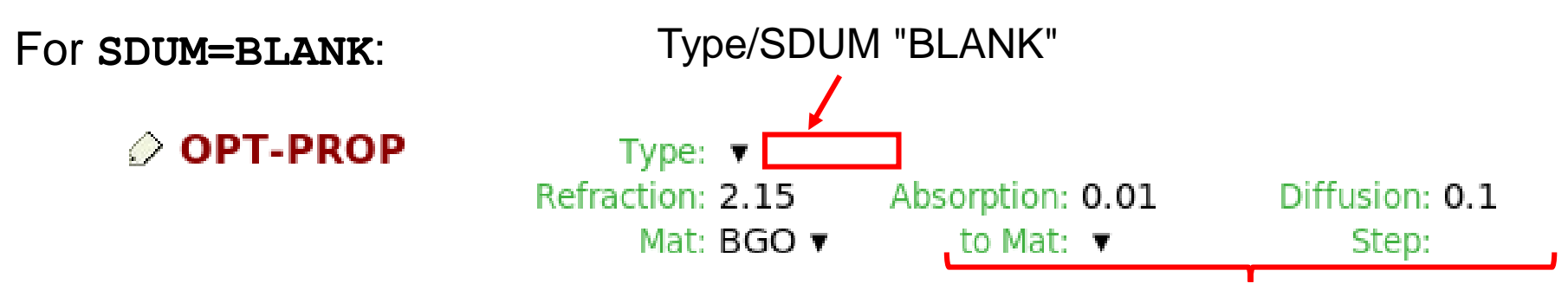

• **Index of refraction (n):**

apply to more materials

- Related to Snell's law, total internal reflections and Fresnel reflections.
- Changes the velocity of optical photons in the material  $(v=c/n)$ .
- **Must be defined for production and transport of optical photons in all materials!** (exception: vacuum)
- **Absorption:**
	- Equal to the inverse absorption length (in  $cm^{-1}$ ) (follows the survival curve  $exp(-s/\lambda)$ ).
	- Energy of absorbed photons scored normally like for other particles.
	- Default: no absorption (=0.0)

#### • **Diffusion:**

- Equal to inverse diffusion length (in  $cm<sup>-1</sup>$ ).
- Random elastic scattering of photon with survival curve  $exp(-s/\lambda)$ .
- Photons scattered isotopically.
- Default: no diffusion (=0.0)

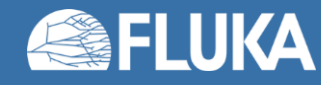

## **Transport properties – Series expansion**

- Series expansion of the index of refraction, the absorption coefficient and the diffusion coefficient can be defined.
- Taylor series around central wavelength  $\lambda_0$  (central angular frequency also available). Example for the index of refraction:

$$
n(\lambda) = n(\lambda_0) + \frac{dn}{dx}x + \frac{1}{2}\frac{d^2n}{dx^2}x^2 + \frac{1}{6}\frac{d^3n}{dx^3}x^3 \quad \text{where} \quad x \equiv \frac{\lambda - \lambda_0}{\lambda_0}
$$

- O<sup>th</sup> order of the series defined with **SDUM=BLANK**.
- Derivatives defined with complementary **OPT-PROP** cards:
	- **SDUM=&1**: First derivatives
	- **SDUM=&2**: Second derivatives
	- **SDUM=&3**: Third derivatives

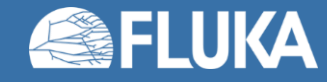

## **Transport properties – User routines**

- Arbitrary transport properties defined with user routines:
	- **RFRNDX**: Refraction index
	- **ABSCFF**: Absorption coefficient
	- **DFFCFF**: Diffusion coefficient
- Routine inputs:
	- Wavelength
	- Angular frequency
	- Material
- User routine called only if the property value is less than -99.

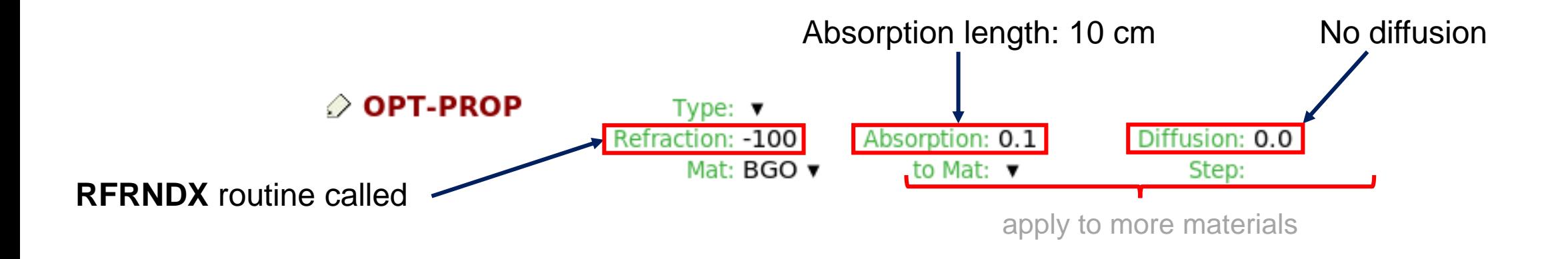

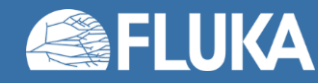

## **Reflections (OPT-PROP card)**

• With **SDUM=METAL**, the material behaves like a reflector.

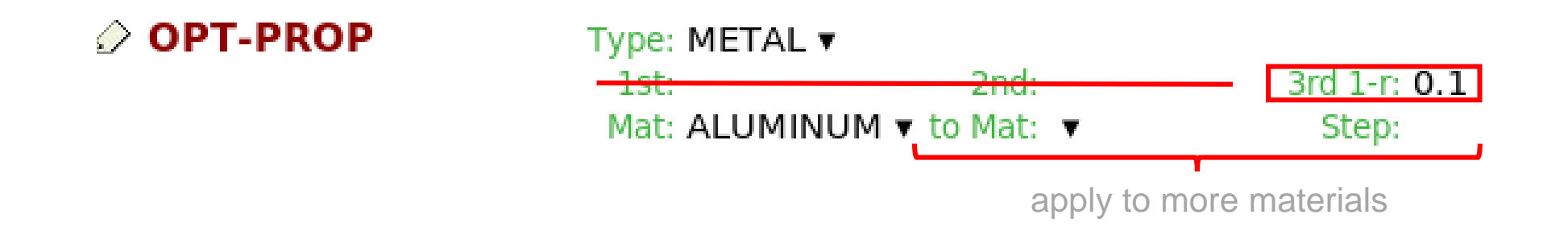

- Reflectivity (r) can be defined. In practice, the user sets the value of "3rd 1-r".
- Other card options (1st, 2nd) are not used.
- User routine **RFLCTV** for arbitrary reflectivities.
	- Inputs: wavelength, angular frequency, material
	- Return value: the material reflectivity

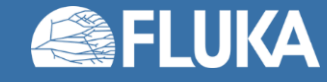

# **Sensitivity (OPT-PROP card)**

• With **SDUM=SENSITIV**, the quantum efficiency of an optical sensor can be simulated.

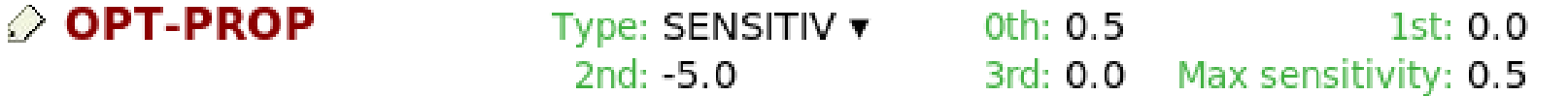

- For efficiency reasons, the option is applied at the production stage, **not** during scoring. The option is not material or region dependent.
- The n<sup>th</sup> derivatives of the sensitivity curve at the central wavelength  $\lambda_0$  (or angular frequency  $\omega_0$ ) are specified on the card. Similar series expansion as for transport properties:

$$
\epsilon(\lambda) = \epsilon(\lambda_0) + \frac{d\epsilon}{dx}x + \frac{1}{2}\frac{d^2\epsilon}{dx^2}x^2 + \frac{1}{6}\frac{d^3\epsilon}{dx^3}x^3 \quad \text{where} \quad x \equiv \frac{\lambda - \lambda_0}{\lambda_0}
$$

• Central wavelength (angular frequency) defined using **SDUM=WV-SENSI** (**SDUM=OM-SENSI**) along with the sensitivity curve domain.

 $\mathcal D$  OPT-PROP Type: WV-SENSI  $\blacktriangledown$ λmin: =300\*nm λ: =500\*nm  $\lambda$ max: =1059\*nm

• User routine **QUEFFC** for defining arbitrary sensitivities.

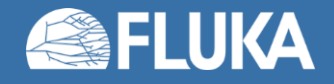

### **Photons trapped in locked modes**

- Optical photons produced in a box can be trapped in "locked modes", meaning they undergo an infinite number of reflections. Simulation appears stuck.
- **Reason:** Light rays incoming on a mirror corner made up of 3 perpendicular surfaces are reflected in the same but opposite direction. A region which contains 2 of such corners can trap photons indefinitely.

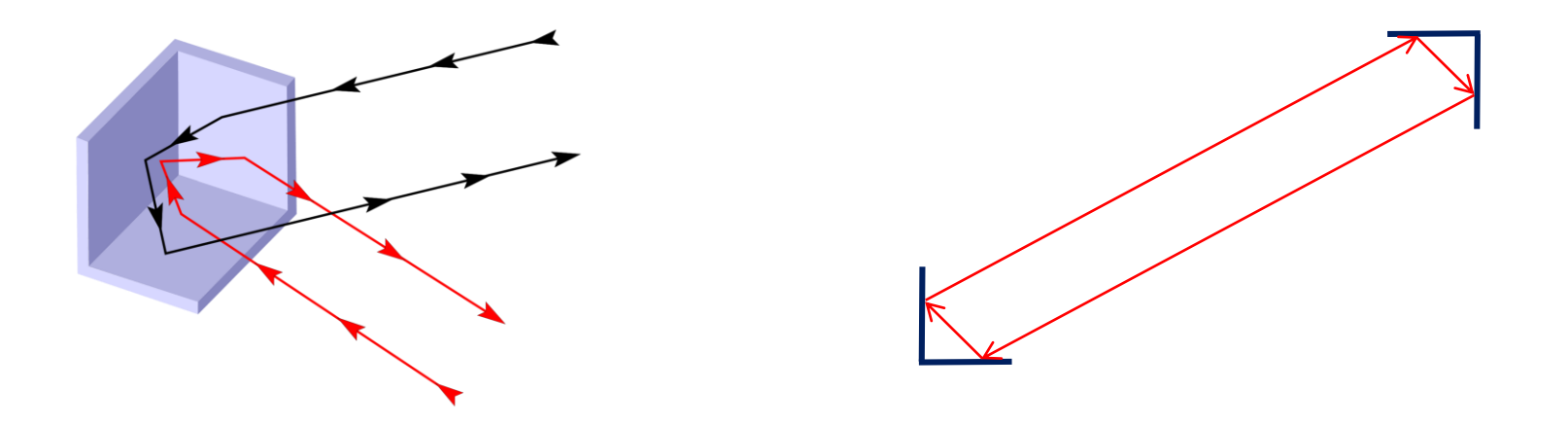

• **Solution:** Open paths for optical photons to exits the locked modes. Recommend setting a small absorption or a reflectivity which is not exactly 100%.

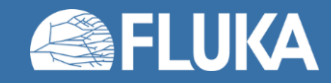

# **Boundary crossing routine (OPHBDX)**

- Special boundary crossing treatment with the **OPHBDX** routine to override the treatment defined using the **OPT-PROP** card.
- Routine called each time an optical photon crosses boundaries predefined using the **OPT-PROP** card (**SDUM=SPEC-BDX**). Can define up to 40 boundaries using multiple **OPT-PROP** cards.

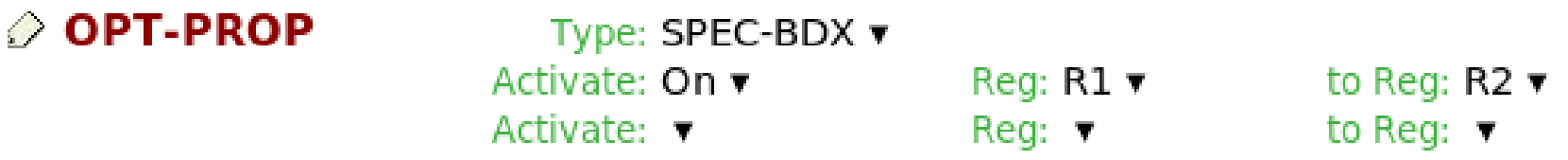

#### • Input variables of **OPHBDX**:

- Wavelength / angular frequency
- Current region and new region

#### • Output variables of **OPHBDX**:

- Index of refraction, absorption coefficient and diffusion coefficient for the new region.
- Group velocity in the new region.
- Option to kill the photon.
- See the dedicated lecture on user routines for details on applying OPHBDX to all particle types.

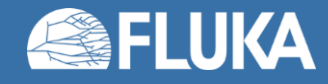

# **Wavelength shifting**

- Option implemented as a user routine: **WVLNSH**
- Routine called every time an optical photon is absorbed.
	- Must set an absorption coefficient larger than 0 with the **OPT-PROP** card.
- Input variables:
	- Absorbed photon energy (wavelength)
	- Current material and region
- Output variables:
	- Number of secondary photons
	- Lists of energies (wavelengths) and production delays

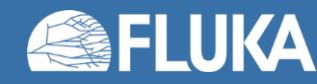

## **Boundary roughness (FRGHNS routine)**

- The roughness of a boundary can be simulated using the **FRGHNS** routine.
	- Routine called every time an optical photon is reflected or crosses between two regions.
	- Returns a roughness parameter, used to smear the direction of the outgoing photon.
	- New angle normally distributed. Gaussian width related to the roughness parameter.
- Input variables of **FRGHNS**:
	- Particle direction cosines (TXX, TYY, TZZ)
	- Particle direction normal to surface (UXSRFC, UYSRFC, UZSRFC)
	- Current material/region (MMAT, MREG) and new material/region (MMATNW, NEWREG)

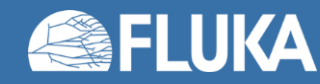

## **Boundary roughness (FRGHNS routine)**

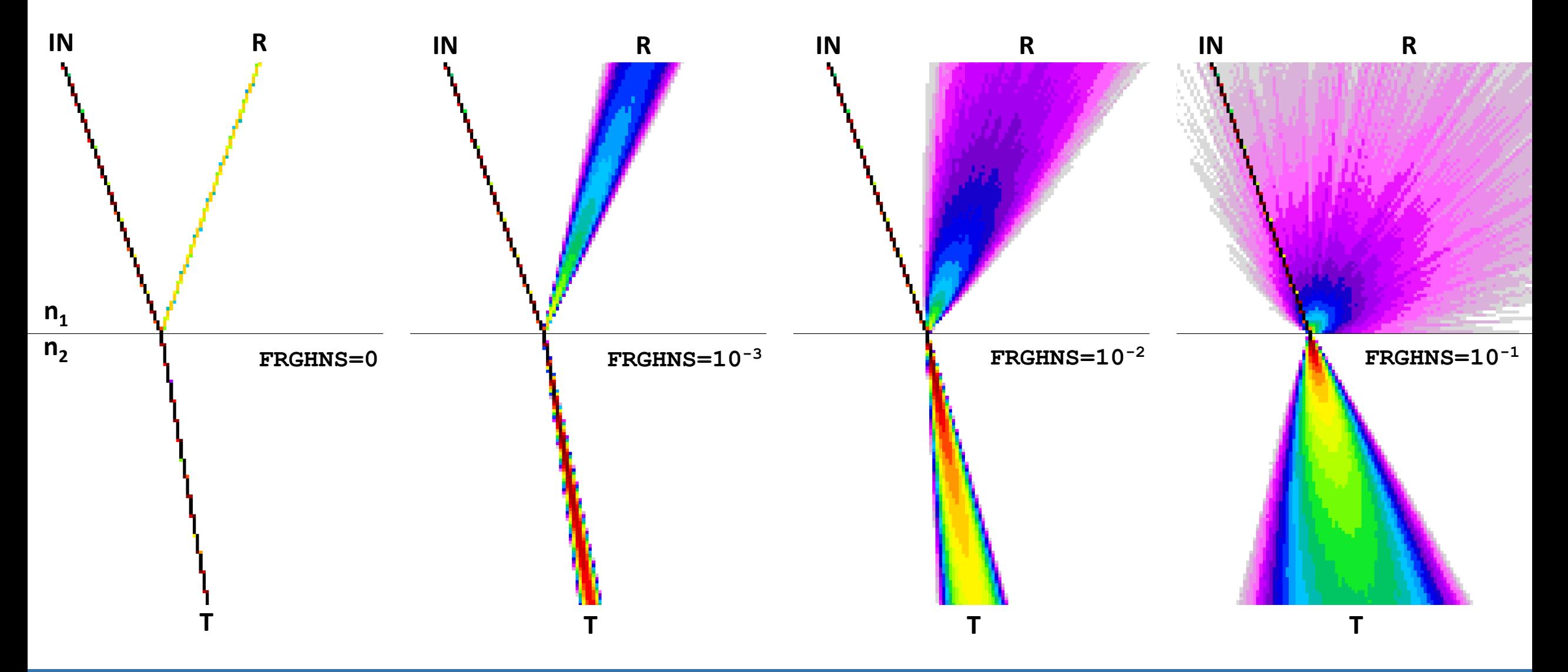

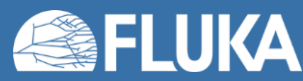

# **Arbitrary transport properties: the USRMED routine**

- **USRMED** routine can be used to take full control of the optical photon track in a material and at boundaries.
- Activated setting **SDUM=USERDIRE** in the **MAT-PROP** card.
	- Called for ANY particle travelling in the specified materials (not just for optical photons).

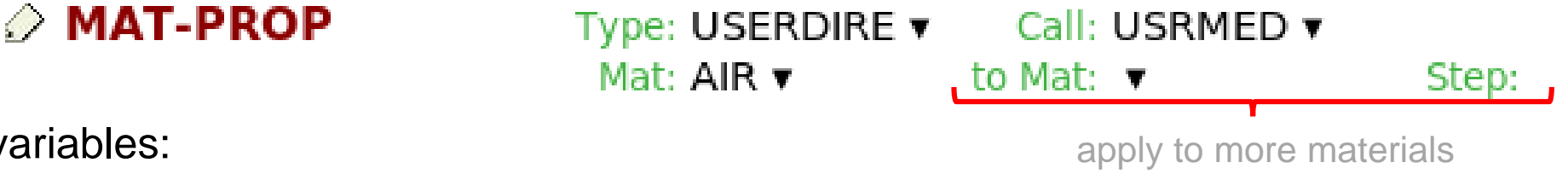

- Input variables:
	- Particle ID (Note: =-1 for optical photons)
	- Kinetic energy and momentum
	- Current region
- Input/Output variables:
	- New region
	- Particle weight
	- Particle position at boundary
	- Momentum and polarization unit vectors
- Useful to define arbitrary interface physics for optical photons when a more complex model than generic options is required.
	- For reflection and transmission: Override the track direction.
	- For absorption: Override the particle weight (set w=0 to simply kill the particle).

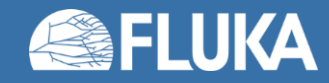

#### **Polarization**

- All particles in FLUKA have a dynamic polarization state.
- The polarization vector is accessible for **ALL** simulated particles regardless if it makes sense or not. Only used for some physics processes in FLUKA, for example:
	- Fresnel transmission and reflection of optical photons.
	- Compton scattering of photons.
- **Note:** The **POLARIZAti** card sets the polarization of primary photons. This card does not work with optical photons.
	- To change the polarization of primary optical photons, you must use a source routine.

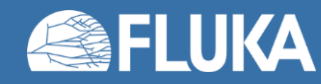

## **Quenching effects (Birk's saturation)**

• Birk's law relates the stopping power in the material to the scintillation light production. Quenching or saturation of the light production occurs for high stopping powers.

$$
\frac{dL}{dx} = S \frac{dE}{1 + B \frac{dE}{dx} + C \left(\frac{dE}{dx}\right)^2}
$$

- FLUKA does not apply Birk's law directly to the production of scintillation photons.
- However, the **TCQUENCH** card can be applied to an energy detector to reduce the scored energy or dose deposition according to Birk's quenching law.

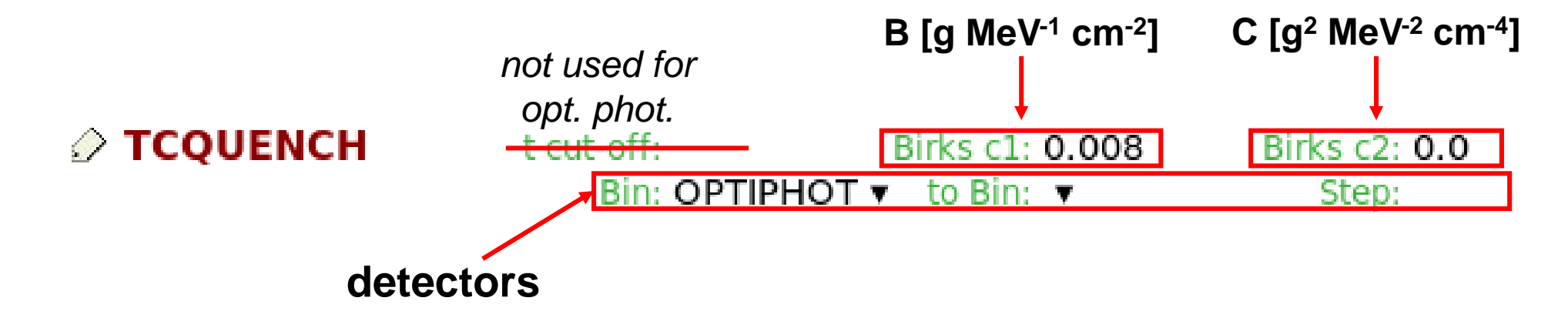

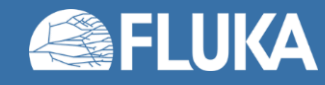

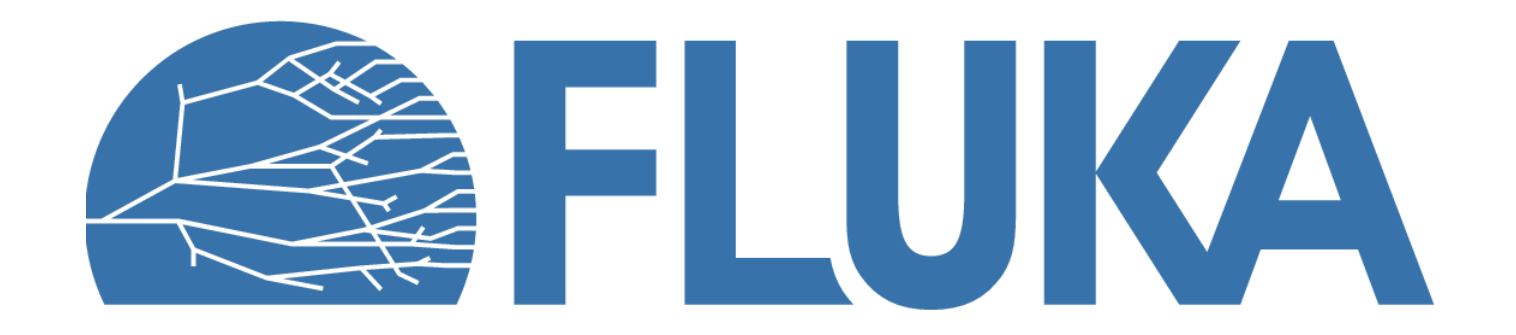